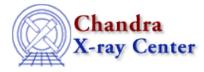

## Why does dmextract convert arcseconds to arcminutes when I use pset?

This is a bug in the parameter interface, caused by the double quotes used to denote arcseconds. As a workaround, create a <u>one–line stack</u> as the input to the tool:

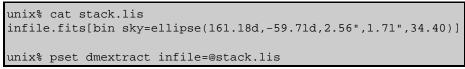

See ahelp stack for more information on how CIAO treats stack inputs.

The Chandra X–Ray Center (CXC) is operated for NASA by the Smithsonian Astrophysical Observatory. 60 Garden Street, Cambridge, MA 02138 USA. Smithsonian Institution, Copyright © 1998–2006. All rights reserved.

URL: <u>http://cxc.harvard.edu/ciao3.4/faq/dmextract\_pset.html</u> Last modified: 26 October 2007